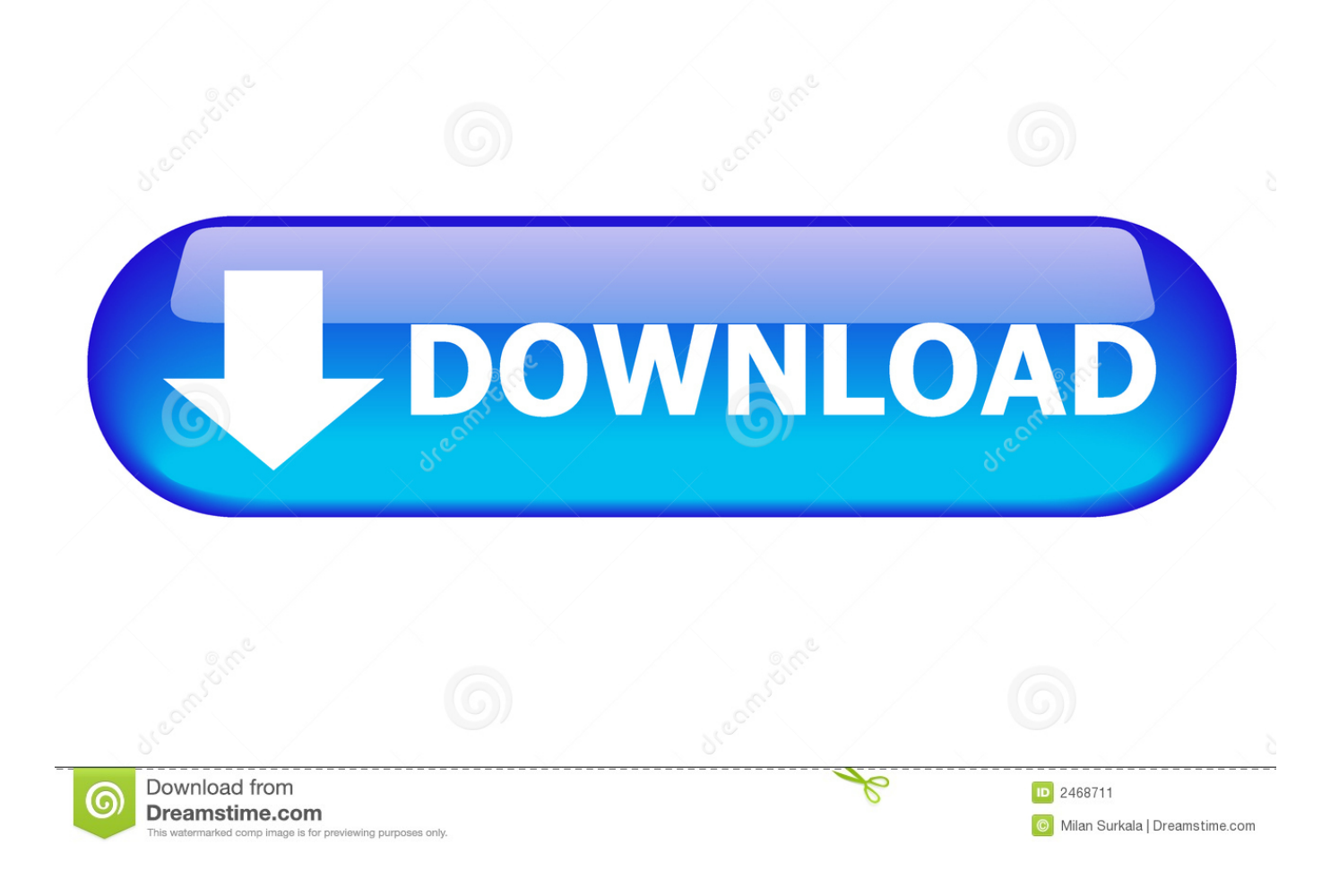

[Averatec 2100 Series Driver For Mac](https://blltly.com/1uba7f)

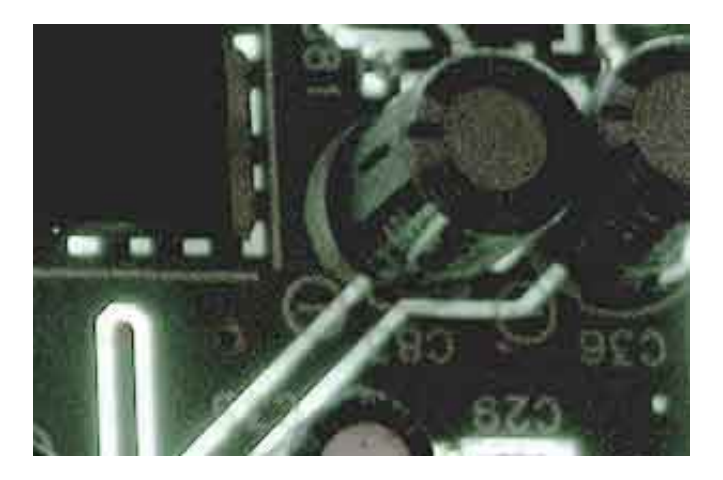

[Averatec 2100 Series Driver For Mac](https://blltly.com/1uba7f)

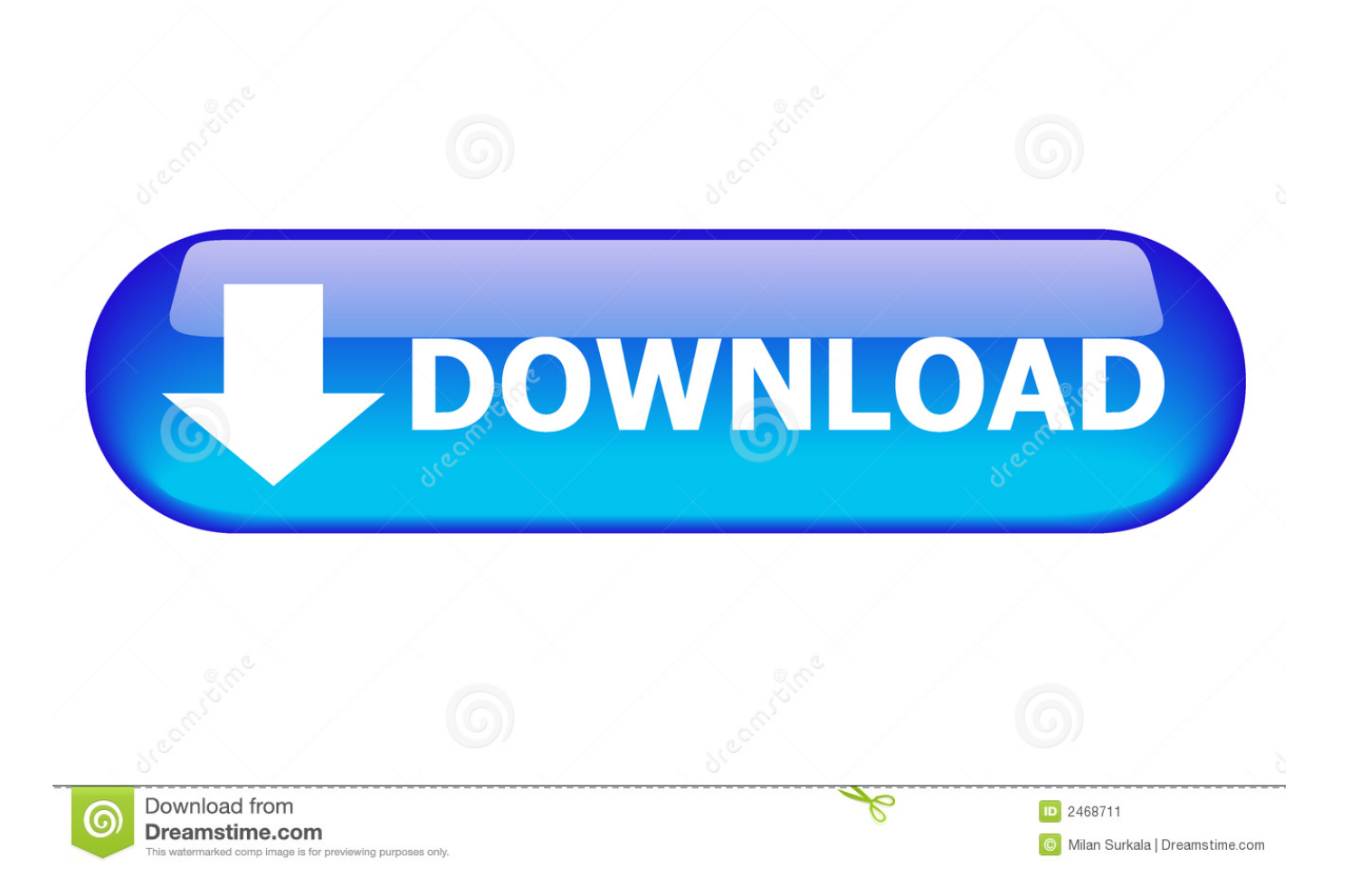

You may come across the situation of temporarily needing an extra wireless router, but you have only Broadband Connection.

- 1. averatec all in one series drivers
- 2. averatec 7100 series drivers
- 3. drivers averatec 3700 series xp

• The downloaded and install data will certainly be conserved in the defined area in the self-extracting type (.. exe or dmg) • Double-click the downloaded and install data to unwind it, after that setup will certainly begin instantly.

## **averatec all in one series drivers**

averatec all in one series drivers, averatec 3200 series drivers download, averatec 7100 series drivers, averatec 1000 series drivers, drivers averatec 3700 series xp, averatec 1000 series drivers windows 7, averatec 3700 series drivers, averatec 8200 series driver, averatec 8100 series drivers, averatec 6300 series drivers [Adobe Zii Patch Only 4.0.2](https://practical-euler-da1dfa.netlify.app/Adobe-Zii-Patch-Only-402)

) AVERATEC Wireless Laptop Router drives your AVERATEC laptop's wireless adapter to broadcast a WiFi signal just.. Cyanogenmod installer supported devi… More on Download Averatec Laptop Driver Data Added 1: June 11, 2015 AVERATEC Wireless Laptop Router is a simple to use software that turns your WiFi-enabled AVERATEC laptop into a wireless router.. • Following: • If you pick [Run] (or [Open] rather than [Save], the data will certainly be instantly set up after it is conserved. [Budget Download For Mac](https://kind-hugle-057c2b.netlify.app/Budget-Download-For-Mac)

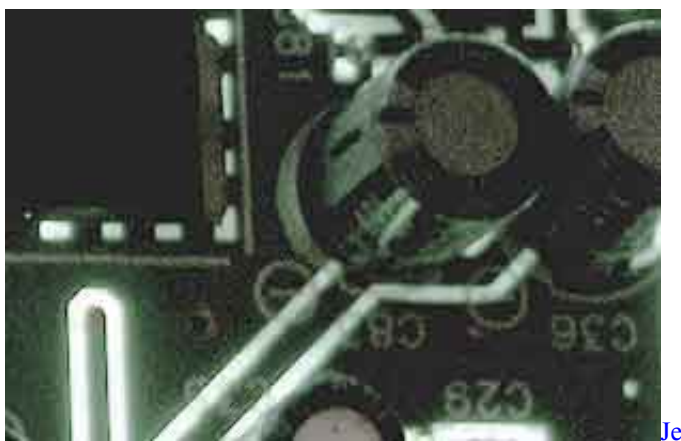

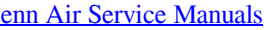

## **averatec 7100 series drivers**

## [Serial actress mahalakshmi pics](https://dazzling-heisenberg-5ce3bc.netlify.app/Serial-actress-mahalakshmi-pics)

 If your browser isn't listed below, check its help resources for info about changing search settings.. Averatec 2100 Series Driver For Mac Free• Download And Install/ Installation Procedures Click the web link, choose [Save], define "Save As", after that click [Save] to download and install the documents.. Epson Home Cinema 2100 Projectors Model: V11H852020 is a very good Projectors, because these Projectors have 3D Capable ie Yes (3D glasses sold separately), Connectivity Technology: "wireless", and have Native Resolution reaching 1920 x 1080 Full HD, and using LAN and Wireless Image Transferring Protocols, IEEE 802. [Docuworks 8 Keygen Crack Generator](https://consiraken.shopinfo.jp/posts/15520661)

## **drivers averatec 3700 series xp**

[Cfx Manager Software For Mac](https://karamumul.substack.com/p/cfx-manager-software-for-mac)

https://controlneon782 weebly com/blog/google-search-engine-for-mac Google search engine free download - Google Apps Engine, Google Image Search Widget, Google Quick Search Box, and many more programs.. The thin-and-light AV2150-EH1 is targeted to those who have basic computing needs on the go, although true mobility is limited by the subpar battery life.. Google is the largest and most popular search engine, so it makes sense that Apple has long included Google as the default search engine in Safari.. 11b, IEEE 802 11g, IEEE 802 11n, Miracast, have Video Interfaces namely HDMI, MHL, VGA, and RGB, Power Consumption Operations that are used reach 312 Watts, ok that's all I can Review for you, hopefully it can be useful, Thank you.. Averatec 2100 Series Driver For Mac FreeHP Laserjet 2100 printer series Workgroup printer – laser – monochrome. 773a7aa168 [December 31st, 1969](https://condescending-albattani-f406fd.netlify.app/December-31st-1969.pdf)

773a7aa168

[Nash Vacuum Pump Cl 3002 Maintenance Manual](http://namolihips.unblog.fr/2021/03/09/nash-vacuum-pump-cl-3002-maintenance-manual/)